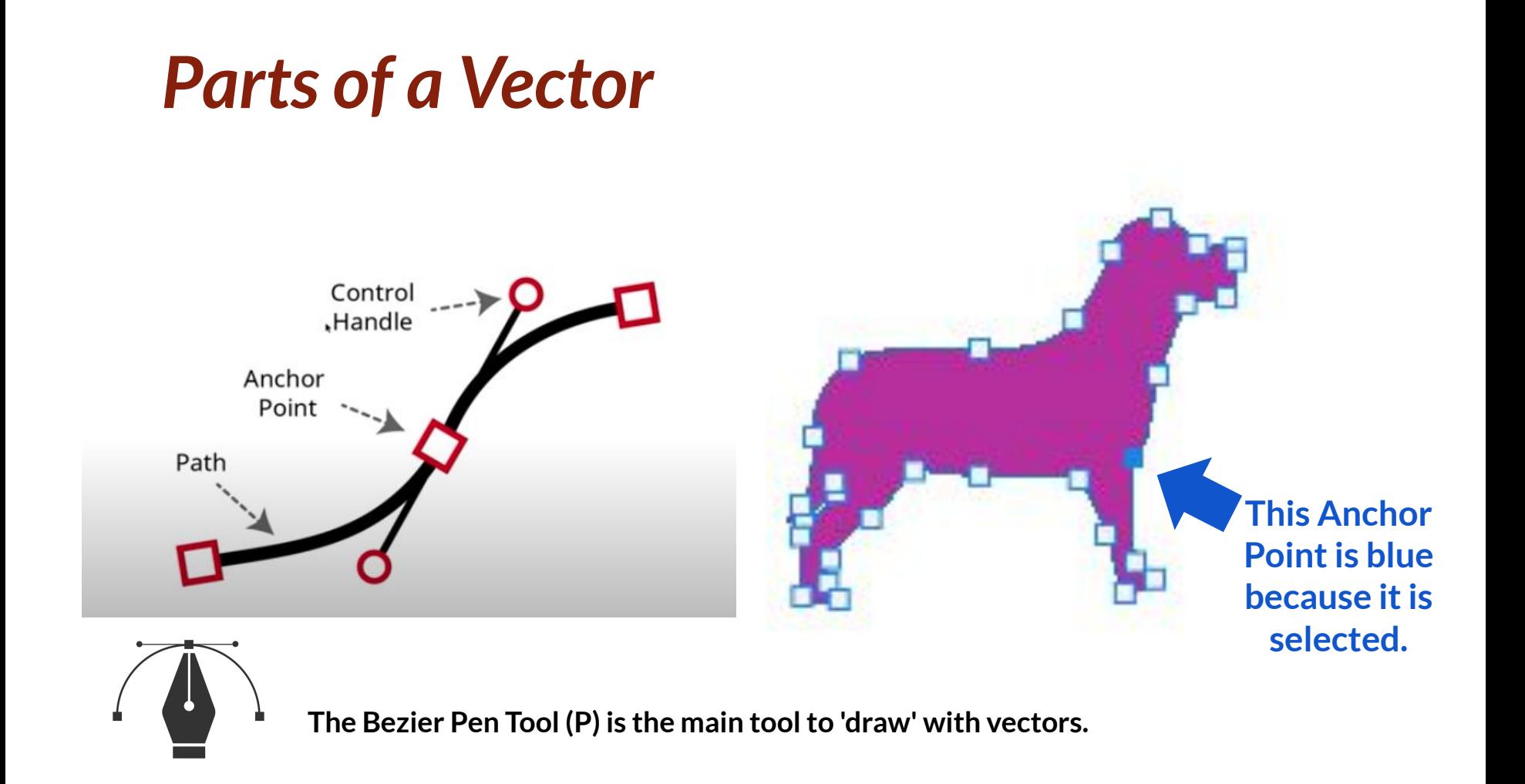

# **Qualities of Vectors**

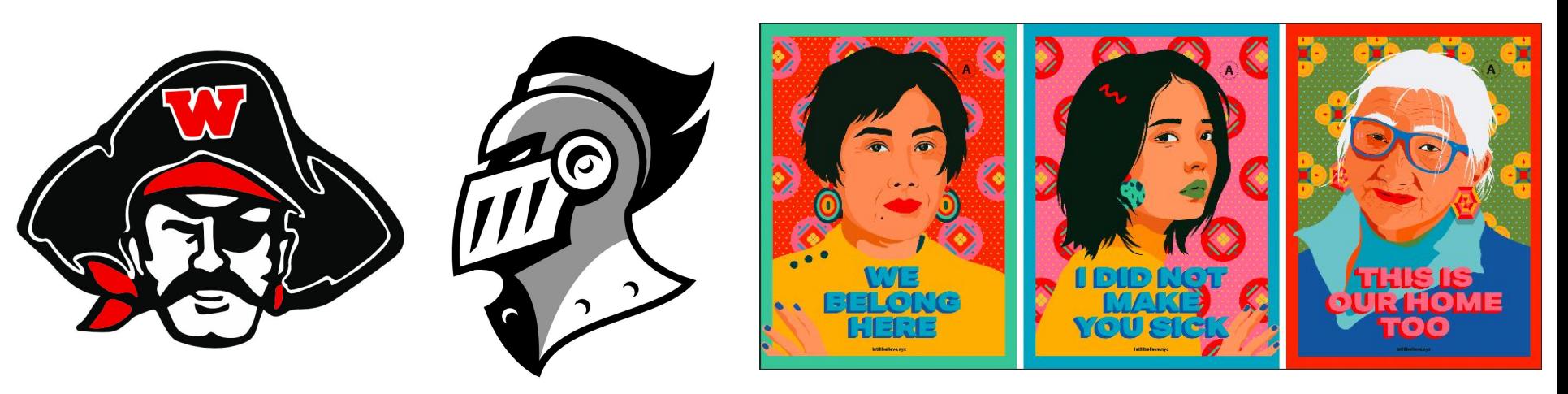

- **- They're usually sharp, "clean" graphics. (Since they don't get blurry)**
- **- They have a combination of 2 colors: Fill and a Stroke (outline).**

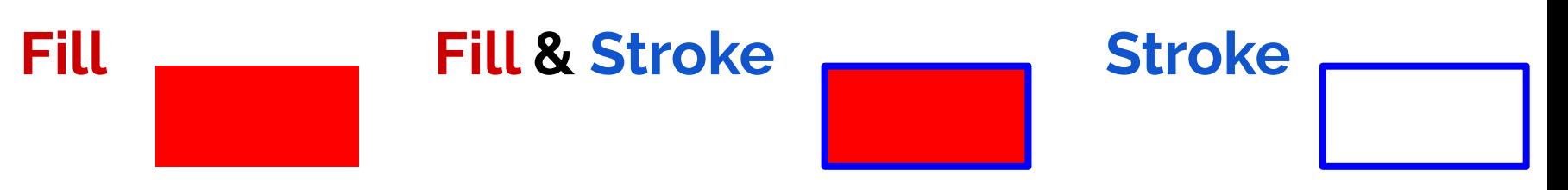

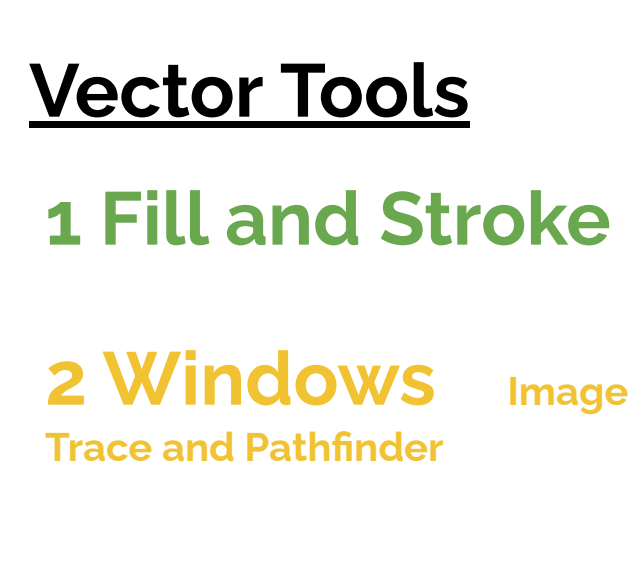

**3 Shape tools and Pen tools**

**4 Appearance or Pathfinder**

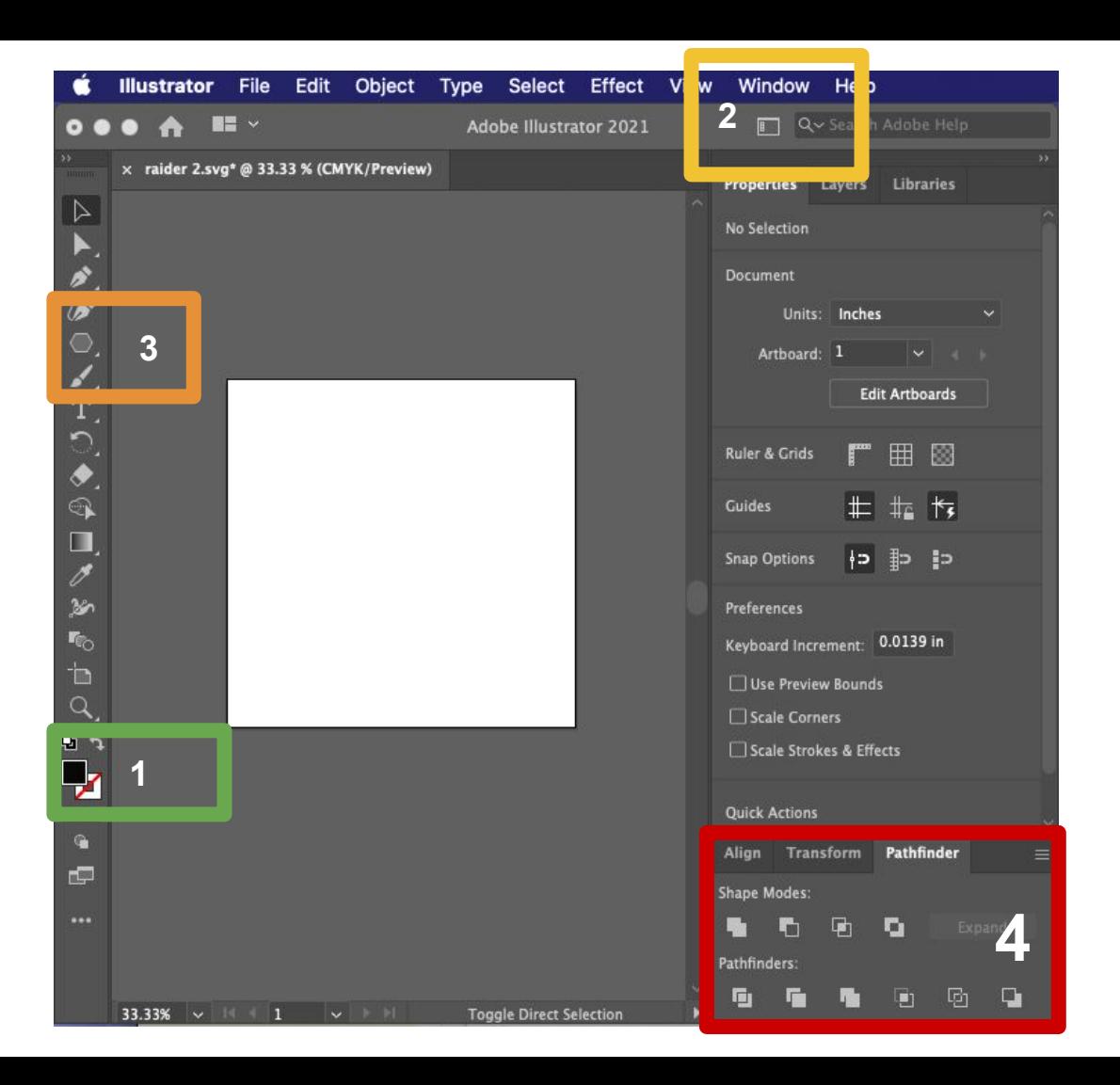

### **Making Vector Graphics**

## **Manual 1: Shape Tools**

Combine simple shapes to create more complex objects.

**Press M for the shapes tool**

**Pathfinder** is the name of the tool that combines shapes.

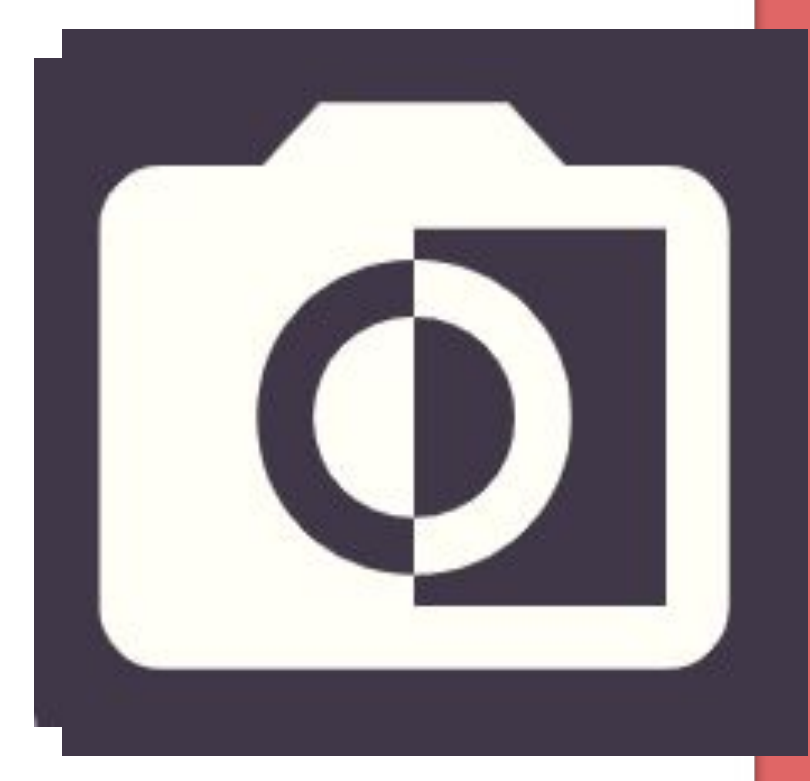

#### **Making Vector Graphics**

### **Manual 2: Pen Tool**

Allows us to "draw" original shapes with unique lines.

**Press P for the Pen tool.**

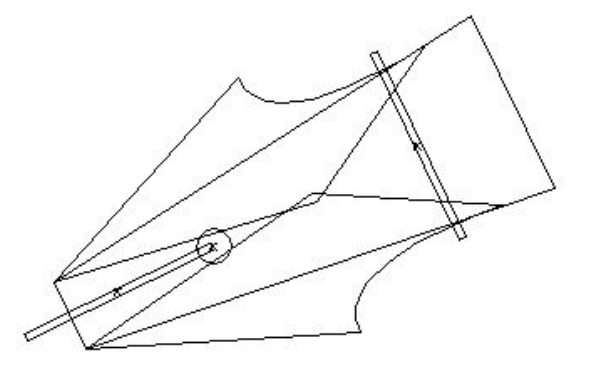

#### **Making Vector Graphics**

**Manual 2: Pen Tool**

- **1 Create Paths by...**
- **2 Placing Anchors and...**
- **3 Pulling the handlebars (or not!)**

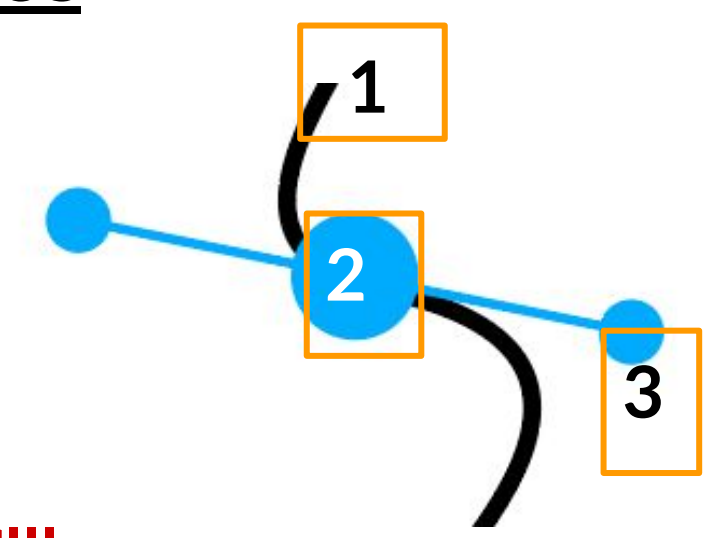